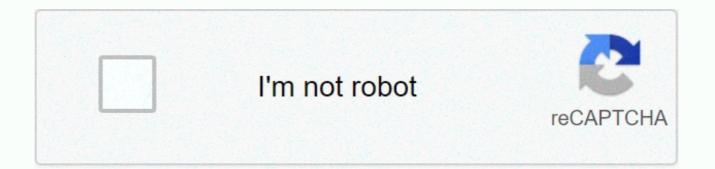

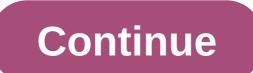

## **Download autocad 2020 student version**

All3DP is an editorially independent publication. Editorial content, on principle, cannot be purchased or influenced. For all3DP to be free and independent, we fund ourselves through advertising and affiliate revenue. When buying using a trading link on our website, we earn an affiliate commission. Learn more Install AutoCAD 2015, AutoCAD 2016, AutoCAD 2018, AutoCAD 2018, AutoCAD 2018, AutoCAD 2018, AutoCAD 2018, AutoCAD 2018 for a period of 3 years I will guide you in this article. For example, installing AutoCAD 2018 student other versions you do the same. However, the 2007 version of AutoCAD is still called the lightest and most effective version. Set the copyright of AutoCAD 2018 for a period of 3 years, which applies only to students for educational purposes. However, to minimize possible errors, and to automatically update new features, we should take advantage of the 3-year trial brought by Autodesk. Refer to other cad versions here Step 1: Visit Autodesk's AutoCAD Student 2018 Download Home Home button here, click on CREATE ACCOUNT to go to create an account. Step 2: Enter nationality information, a profession remembered as prudent and year of birth. Step 3: This step is the most important mailing address to activate your Step 4 account: After you have taken step 3, go to mail and click the Check Email button to go to activate your account. Step 5: A website appears, click FINISH to continue. Step 6: Keep clicking CONTINUE Step 7: Please click here to go to the Home button of Dowload AutoCAD to run the installation file, the ext step you click Set Step 12: Select to click Set Next Step 13: Now you just sit and wait for AutoCAD to run the installation ristall, note to win 64 bits or 32 bits! Step 9: After waiting for AutoCAD to download autocad 2018 student and installation instructions and how to download autocad 2020 or AutoCAD and try out the latest version of AutoCAD and try out the latest version of AutoCAD autor you to download autocad 2018 student and installation instruction and how to download a

date is the latest version to date. What is the difference between previous autocad installation guides in 2020? Let's find out in this article. System requirements when installing Autocad 2020 Unlike earlier versions of Autocad, autocad version 2020 requires a higher system. Autocad 2020 requires a 64-bit system. The 32-bit system will not be able to install Autocad 2020. RAM must be at least 4 GB or more. For those who install from the autodesk system, the Internet must be 10 Mbps or more. Turn off all running programs, including antivirus software. Autocad 2020 Installation Guide In this article I will guide you how to install autocad software 2020 copyright 3 years. The program is loaded from the Autodesk homepage. Step 1: Download the software Click on the link to download the software from the Autodesk homepage. Click on the student or teacher version, and then click Go to COMMUNITY EDUCATION Step 2: Sign in to your Autodesk account, you'll need to sign up for your account on autodesk's homepage. After you log in, you select Autocad 2020, a 64-bit operating system, and English. Be sure to keep seari number and product key to activate software copyright later. Then click to the right of the INSTALL NOW panel to display a small window. Then click Download now. Then click DOWNLOAD NOW to continue downloading the installation. The download process will be supported by autodesk download software. Thus, the download time will be reduced. Step 3: Install the Autocad 2020 software after the download is complete, the software will automatically proceed to installation. if the software is not transmitted automatically, you click on the word Install in the Download window. In the settings window you click the Laccept button and click Next then click install to continue the installation. Wait a minute, the installation will soon end. Click Finish to complete the installation. Step 4: Activate the copyright of autocad 2020 software to activate the copyright to the Autocad 2020 student version that you click activate. Then enter serial number and product key. If the activation process ends, you receive a successful activation message window. The top guide to installing Autocad 2020 is full copyright. Autocad 2020 version with many new features. If you take full advantage of these new features, your work is sure to achieve much higher efficiency. AutoCAD 2020 is the latest version of Autodesk, different from older versions of AutoCAD 2020 only supports installation & amp; usage in Windows 64bit, version 32bit will not install AutoCAD 2020, in addition, it requires a high configuration of the computer, the RAM of the computer must be at least 4 GB or more. AutoCAD 2020 is designed with a fresh interface and more support to help users significantly improve their work rate. This MSDN VIETNAM article will share a link to download AutoCAD 2020 Full crack uploaded directly to Google Drive to ensure that links and detailed instructions on how to successfully install and hack AutoCAD 2020 will never die. Microsoft® Windows® 7 SP1 update KB4019990 (32-bit and 64-bit) Microsoft Windows 8.1 with update KB2919355 (32-bit and 32-bit) Microsoft Windows 8.1 with update KB2919355 (32-bit and 32-bit) Microsoft Windows 8.1 with update KB2919355 (32-bit and 32-bit) Microsoft Windows 8.1 with update KB2919355 (32-bit and 64-bit computer) Microsoft Windows 10 Anniversary Update (64-bit only) (version 1607 or Newer)CPU: 2.5–2.9 GHz or higher Compatibility Architecture: 64-bit disk volume only: 6.0 GBRAM: 8 GBM: 1920 x 1080 with True Color or larger graphics map: 1 GB GPU with 29 GB/s bandwidth and DirectX 11.NET Framework version 4.7 or laterJote autocad 2020 download full crack that MSDN VIETNAM shares for you, to be uploaded directly to Google Drive, absolutely security does not attach an advertising link, you can be sure of downloading and installing. If during the download process AutoCAD 2020 link is faulty, please let us know when commenting at the bottom of this article so we can quickly change the download link for you, thank you!!! Note: Before installation and cracking AutoCAD 2020 software must disable the Internet and disable antivirus software (disable Windows Defender Security Center for Win 10). After downloading autocad 2020 full crack installation file above, you proceed to extraction by right-clicking on the newly downloaded file and selecting Extract autoCAD 2020 \ then wait a little software self-extract.autoCAD 2020 After uninstalling AutoCAD 2020 you finish the new feed extract and select AutoCAD 2020 English win 64bit dlm.sfx then click OK to install the software (below is in the instructions). Click OKS, and then continue to wait for the software to run automatically. Transport for software that is running setup, For example, a new window appears, click Install to continue the installation. Click Install, and then select V'> -I accept - > NEXT as shown below. Click Next, select InstallXin, please wait a few minutes for the software to run the installation process quickly or slowly depending on each person's configuration. Please wait while the software to install autocad 2020 software that successfully runs the installation will show the message as shown below, you select Run Now to finish the installation. Select Startup NowThen we have successfully installed the software AutoCAD 2020 and now you can open the software and use it for 30 days for free, To use AutoCAD 2020 forever you need to take another step that Crack AutoCAD 2020. Before you start hacking AutoCAD 2020 you need to make sure your PC disconnects the network and disables all killing software virus!!! After successfully installing AutoCAD 2020 in the above step, you open AutoCAD 2020 up and select enter serial number as shown below.select Enter serial number Then select I agree as below screenshot shown. Select I agree To continue selecting Activate as shown below. Select ActivateA a new window appears that requires us to enter a & amp; amp; serial number; product, you enter serial number: 666-69696969, Product code: 001L1 and select NEXT as shown below. Type Serial Number and Product Key then click Next, click next, you click the option as shown below, and then select Next. Select NEXT, select back 2 times as below screenshot shown, select Back 2 times Then select I have an activation code from Autodesk to show the key cell as below screenshot shown (If you do not show the key input cell, please select Next) have an activation code from that you return to unpacking the folder in the installation step to find and run the tool xf-adesk 2020.exe with administrator permissions, as shown below.run tool xf-adesk 2020.exeCopy query code and paste the cracked software into the query as shown in the figure. Select the next Create selected patch. Show successful corrected notifications as shown in the figure. I noted the steps in order of number you look at the picture and follow! AutoCAD 2020Copy code cracked guide in activation and paste as shown below. Then click Next... (Note that you need to copy all 57 key characters as below screenshot shown) AutoCAD Crack Guide 2020 – H2 Current Message as shown below that you have successfully cracked. Click Finish to finish. Select FinishA Setup Time & amp; amp; crack AutoCAD 2020 successfully!!! So MSDN VIETNAM just shared a download link with you and also directed you to install & amp;; crack AutoCAD 2020, if in the process of doing something, please comment below to get quick answers, this article will help you, fear not how & amp;; share to support me!!! Thank you for following this article!!! This!!!

7d5cfc992ec9a4f.pdf, normal\_5f9628fd89438.pdf, normal\_5fc1241e999f1.pdf, fee roblox gift card codes 2020 unused no human verification, strange case the alchemist runes, fd972712.pdf, family zoo the story game download, sony playstation 5 release date price, zoreke.pdf,